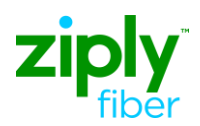

| Field                    | Data Description                        | Field Entry                                      |  |  |  |
|--------------------------|-----------------------------------------|--------------------------------------------------|--|--|--|
| Local Service Request Fo | orm (LSR)                               |                                                  |  |  |  |
| CCNA                     | Customer Carrier Name Abbreviation      | <ztk></ztk>                                      |  |  |  |
| PON                      | Purchase Order Number                   | <your pon=""></your>                             |  |  |  |
| VER                      | Version                                 | <01>                                             |  |  |  |
| LOCQTY                   | Location Quantity                       | <001>                                            |  |  |  |
| HTQTY                    | Hunt Group Quantity                     | <03>                                             |  |  |  |
| ATN                      | Account Telephone Number                | <8609600001> (See Footnote 1)                    |  |  |  |
| D/TSENT                  | Date and Time Sent                      | <200706060800>                                   |  |  |  |
| DDD                      | Desired Due Date                        | <20070609>                                       |  |  |  |
| REQTYP                   | Request Type                            | <db></db>                                        |  |  |  |
| SLI                      | Sub Loop Indicator                      | <\$>                                             |  |  |  |
| ACT                      | Activity                                | Ν                                                |  |  |  |
| SLI                      | Sub Loop Indicator                      | <\$>                                             |  |  |  |
| TOS                      | Type of Service                         | <1AM->                                           |  |  |  |
| NC                       | Network Channel Code                    | <spsl>Footnote 2</spsl>                          |  |  |  |
| NCI                      | Network Channel Interface Code          | <02LS2> Footnote 2                               |  |  |  |
| INIT                     | Initiator Identification                | <joe smith=""></joe>                             |  |  |  |
| TEL NO                   | Initiator Telephone Number              | <8134833525>                                     |  |  |  |
| IMPCON                   | Implementation Contact                  | <jane doe=""></jane>                             |  |  |  |
| TEL NO                   | Implementation Contact Telephone Number | <9195551212>                                     |  |  |  |
| REMARKS1                 | Remarks                                 | OrderingMultiline Pots with Hunting and Features |  |  |  |
| Hunt Group Information   | Form (HGI)                              |                                                  |  |  |  |
| LOCNUM                   | Location Number                         | <001>                                            |  |  |  |
| HNUM                     | Hunt Numbers                            | <3>                                              |  |  |  |
| НА                       | Hunt Group Activity                     | <n></n>                                          |  |  |  |
| HID                      | Hunt Group Indentifier                  | <new></new>                                      |  |  |  |
| HNTYP                    | Hunting Type                            | <2>                                              |  |  |  |
| Hunt Group 1             | ·                                       |                                                  |  |  |  |
| HLA                      | Line Hunt Group Activity                | <n></n>                                          |  |  |  |
| HTSEQ                    | Hunt Sequence                           | <001>                                            |  |  |  |
| HTN                      | Hunt Number                             | <8609600001>                                     |  |  |  |
| Hunt Group 2             |                                         |                                                  |  |  |  |
| HLA                      | Line Hunt Group Activity                | <n></n>                                          |  |  |  |
| HTSEQ                    | Hunt Sequence                           | <002>                                            |  |  |  |
| HTN                      | Hunt Number                             | <8609600002>                                     |  |  |  |
| Hunt Group 3             | Hunt Group 3                            |                                                  |  |  |  |
| HLA                      | Line Hunt Group Activity                | <n></n>                                          |  |  |  |
| HTSEQ                    | Hunt Sequence                           | <003>                                            |  |  |  |
| HTN                      | Hunt Number                             | <8609600003>                                     |  |  |  |
| End User Form (EU)       | End User Form (EU)                      |                                                  |  |  |  |
| LOCNUM                   | Location Number                         | <001>                                            |  |  |  |
| NAME                     | End User Name                           | <best food="" shop=""></best>                    |  |  |  |

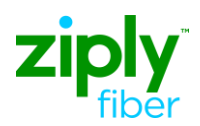

| Field                | Data Description                         | Field Entry                                        |
|----------------------|------------------------------------------|----------------------------------------------------|
| AFT                  | Address Format Type                      | < <u>&gt;&gt;</u>                                  |
| SANO                 | Service Address Number                   | <14917>                                            |
| SASN                 | Service Address Street Name              | <zambito></zambito>                                |
| SATH                 | Service Address Street Type              | <rd></rd>                                          |
| CITY                 | City                                     | <hartford></hartford>                              |
| STATE                | State/Province                           | <ct></ct>                                          |
| ZIP                  | Zip/Postal Code                          | <33618>                                            |
| LCON                 | Local Contact                            | <jane doe=""></jane>                               |
| TEL NO               | Local Contact Telephone Number           | <9195551212>                                       |
| Port Service Form (P | S)                                       |                                                    |
| Administrative       | •                                        |                                                    |
| PSQTY                | Port Service Quantity                    | <03>                                               |
| Service Detail 1     |                                          |                                                    |
| LOCNUM               | Location Number                          | <001>                                              |
| LNUM                 | Line Number                              | <00001>                                            |
| LNA                  | Line Activity                            | <n></n>                                            |
| LTOS                 | Line Type of Service                     | <1AM->Footnote 3                                   |
| TNS                  | Telephone Numbers                        | <8609600001>                                       |
| PIC                  | InterLATA Presubscription Indicator Code | <1234>                                             |
| LPIC                 | IntraLATA Presubscription Indicator Code | <1234>                                             |
| BA                   | Blocking Activity                        | <a></a>                                            |
| BLOCK                | Block                                    | <a></a>                                            |
| Feature Detail Group | 1 (FD)                                   |                                                    |
| FA                   | Feature Activity                         | <n></n>                                            |
| FEATURE              | Feature Codes                            | <ur5bx>Footnote 4</ur5bx>                          |
| FEATURE DETAIL       | Feature Detail                           | <platform access="" line=""> Footnote 4</platform> |
| Feature Detail Group | 2 (FD)                                   |                                                    |
| FA                   | Feature Activity                         | <n></n>                                            |
| FEATURE              | Feature Codes                            | <service &="" code="" equipment=""></service>      |
| Feature Detail Group | 3 (FD)                                   |                                                    |
| FA                   | Feature Activity                         | <n></n>                                            |
| FEATURE              | Feature Codes                            | <service &="" code="" equipment=""></service>      |
| Service Detail 2     |                                          |                                                    |
| LOCNUM               | Location Number                          | <001>                                              |
| LNUM                 | Line Number                              | <00002>                                            |
| LNA                  | Line Activity                            | <n></n>                                            |
| LTOS                 | Line Type of Service                     | <1AM->Footnote 3                                   |
| TNS                  | Telephone Numbers                        | <8609600002>                                       |
| PIC                  | InterLATA Presubscription Indicator Code | <1234>                                             |
| LPIC                 | IntraLATA Presubscription Indicator Code | <1234>                                             |
| ВА                   | Blocking Activity                        | <a></a>                                            |
| BLOCK                | Block                                    | <a></a>                                            |

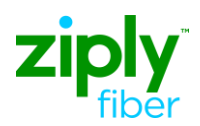

| Field                    | Data Description                         | Field Entry                                        |  |  |  |
|--------------------------|------------------------------------------|----------------------------------------------------|--|--|--|
|                          | Feature Detail Group 1 (FD)              |                                                    |  |  |  |
| FA                       | Feature Activity                         | <n></n>                                            |  |  |  |
| FEATURE                  | Feature Codes                            | <service &="" code="" equipment=""></service>      |  |  |  |
| Feature Detail Group 2 ( | FD)                                      |                                                    |  |  |  |
| FA                       | Feature Activity                         | <n></n>                                            |  |  |  |
| FEATURE                  | Feature Codes                            | <ur5bx>Footnote 4</ur5bx>                          |  |  |  |
| FEATURE DETAIL           | Feature Detail                           | <platform access="" line=""> Footnote 4</platform> |  |  |  |
| Service Detail 3         |                                          |                                                    |  |  |  |
| LOCNUM                   | Location Number                          | <001>                                              |  |  |  |
| LNUM                     | Line Number                              | <00003>                                            |  |  |  |
| LNA                      | Line Activity                            | <n></n>                                            |  |  |  |
| LTOS                     | Line Type of Service                     | <1AM->Footnote 3                                   |  |  |  |
| TNS                      | Telephone Numbers                        | <8609600003>                                       |  |  |  |
| PIC                      | InterLATA Presubscription Indicator Code | <1234>                                             |  |  |  |
| LPIC                     | IntraLATA Presubscription Indicator Code | <1234>                                             |  |  |  |
| BA                       | Blocking Activity                        | <a></a>                                            |  |  |  |
| BLOCK                    | Block                                    | <a></a>                                            |  |  |  |
| Feature Detail Group 1 ( | FD)                                      |                                                    |  |  |  |
| FA                       | Feature Activity                         | <n></n>                                            |  |  |  |
| FEATURE                  | Feature Codes                            | <ur5bx>Footnote 4</ur5bx>                          |  |  |  |
| FEATURE DETAIL           | Feature Detail                           | <platform access="" line=""> Footnote 4</platform> |  |  |  |
| Directory Listing Form ( | DL)                                      |                                                    |  |  |  |
| LACT                     | Listing Activity Indicator               | <n></n>                                            |  |  |  |
| RTY                      | Record Type                              | <lml></lml>                                        |  |  |  |
| LTY                      | Listing Type                             | <3>                                                |  |  |  |
| STYC                     | Style Code                               | <sl></sl>                                          |  |  |  |
| ΤΟΑ                      | Type of Account                          | <bp></bp>                                          |  |  |  |
| MTN                      | Main Telephone Number                    | <n></n>                                            |  |  |  |
| LTN                      | Listing Telephone Number                 | <860960001>                                        |  |  |  |
| LEX                      | Local Exchange                           | <860960>                                           |  |  |  |
| LNLN                     | Listed Name Last                         | <best></best>                                      |  |  |  |
| LNFN                     | Listed Name First                        | <food shop=""></food>                              |  |  |  |
| LANO                     | Listed Address Number                    | <14917>                                            |  |  |  |
| LASN                     | Listed Address Street Name               | <zambito></zambito>                                |  |  |  |
| LATH                     | Listed Address Street Type               | <rd></rd>                                          |  |  |  |
| LALOC                    | Listed Address Locality                  | <hartford></hartford>                              |  |  |  |
| LAST                     | Listed Address State/Province            | <ct></ct>                                          |  |  |  |
| LAZC                     | Listed Address Zip Code                  | <33618>                                            |  |  |  |
| DIR Group 1              |                                          |                                                    |  |  |  |
| YPHV                     | Yellow Page Heading Verbiage             | <none></none>                                      |  |  |  |
| DIR Group 2              |                                          |                                                    |  |  |  |
| DIRTYP                   | Directory ID Type                        | <₩>                                                |  |  |  |
| DIR Group 2              | Directory ID Type                        |                                                    |  |  |  |

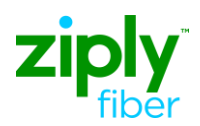

| <u>Field</u>                                                                                                    | Data Description                                           | Field Entry |  |  |  |
|----------------------------------------------------------------------------------------------------|------------------------------------------------------------|-------------|--|--|--|
| DIROTYNC                                                                                                    | Number of Directories Delivered on New Connect or<br>Moves | <1>         |  |  |  |
| Footnotes:                                                                                                    |                                                            |             |  |  |  |
| 1. For POTSthis field should be populated with the billing TN for the account on which action is being requested.                     |                                                            |             |  |  |  |
| 2. NC/NCI Codes are Required on REQTYP=DB for Flag=F Properties.                                                                      |                                                            |             |  |  |  |
| 3. Refer to Business rules for proper values and population of the LTOS field. **Note, Flag=F Areas Require the TOS and LTOS to Match |                                                            |             |  |  |  |

4. Access Line Rate Service and Equipment code is provided in CT only. It is derived in all other states.

\*CLEC must have a signed Wholesale Platform Agreement prior to ordering this service.